# wtools Documentation

**Bane Sullivan** 

Nov 16, 2018

## **Contents**

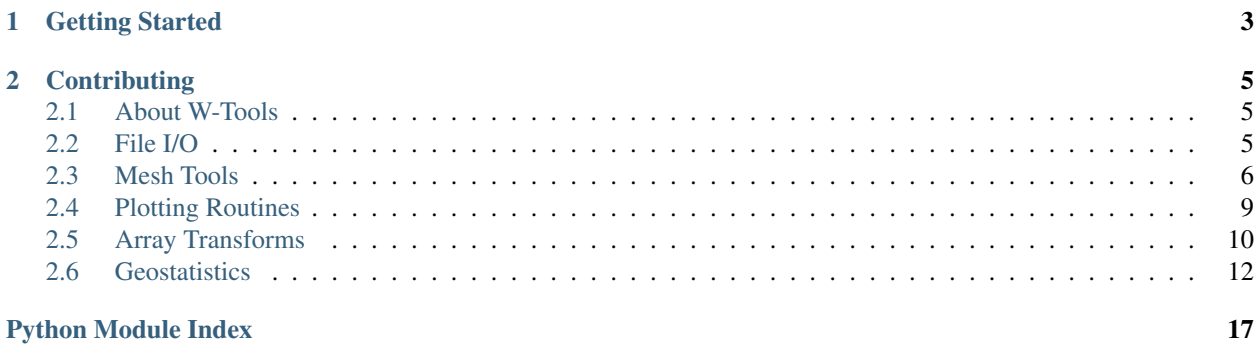

# CHAPTER 1

## Getting Started

<span id="page-6-0"></span>wtools is installable using pip. We haven't yet deployed wtools on PyPI as it is in its very early stages.

To get started using wtools, clone this project:

\$ git clone https://github.com/csmwteam/wtools.git

Then go into that cloned development directory and perform a local installation via pip in your active virtual environment:

```
$ cd wtools
$ pip install -e .
```
Then be sure to add the wtools repository directory to your *PYTHONPATH*.

# CHAPTER 2

## **Contributing**

<span id="page-8-3"></span><span id="page-8-0"></span>Do you want to add features? Then go ahead and make commits to the project and push them to GitHub and create a Pull Request!

In your virtual environment, make sure you have all of the proper dependancies installed:

```
$ pip install -r requirements.txt
```
### <span id="page-8-1"></span>**2.1 About W-Tools**

- Author: Bane Sullivan
- License: BSD-3-Clause
- Copyright: 2018, Colorado School of Mines W-Team
- Version: 0.0.3

wtools: a Python package for W-Team research needs

### <span id="page-8-2"></span>**2.2 File I/O**

This module holds several methods for standard file I/O for the data formats that we work with regularly. Much of this regarding *Grid* objects in inherrited directly into the *Grid* class.

### **2.2.1 readGSLib**

```
wtools.fileio.readGSLib(filename)
```
This will read a standard GSLib or GeoEAS data file to a pandas DataFrame.

Parameters filename  $(str)$  $(str)$  $(str)$  – the string file name of the data to load. This can be a relative or abslute file path.

<span id="page-9-2"></span>Returns A table containing the all data arrays. Note that an attribute called header is added to the data frame contianing the string header line of the file.

Return type pandas.DataFrame

### **2.2.2 saveGSLib**

wtools.fileio.**saveGSLib**(*filename*, *dataframe*, *header=None*) This will save a pandas dataframe to a GSLib file

## <span id="page-9-0"></span>**2.3 Mesh Tools**

This provides a class for discretizing data in a convienant way that makes sense for our spatially referenced data/models.

### **2.3.1 Grid**

```
class wtools.mesh.Grid(**kwargs)
    Bases: properties.base.base.HasProperties, wtools.fileio.GridFileIO
```
A data structure to store a model space discretization and different attributes of that model space.

#### Example:

```
>>> import wtools
>>> import numpy as np
>>> models = {
    'rand': np.random.random(1000).reshape((10,10,10)),
    'spatial': np.arange(1000).reshape((10,10,10)),
    }
>>> grid = wtools.Grid(models=models)
>>> grid.validate() # Make sure the data object was created successfully
True
```
Note: See Jupyter notebooks under the examples directory

#### Required Properties:

- origin ([Vector3](https://propertiespy.readthedocs.io/en/latest/content/math.html#properties.Vector3)): The lower southwest corner of the data volume., a 3D Vector of <type 'float'> with shape (3), Default: [0.0, 0.0, 0.0]
- xtensor ([Array](https://propertiespy.readthedocs.io/en/latest/content/math.html#properties.Array)): Tensor cell widths, x-direction, a list or numpy array of <type 'float'>, <type 'int'> with shape (\*)
- ytensor ([Array](https://propertiespy.readthedocs.io/en/latest/content/math.html#properties.Array)): Tensor cell widths, y-direction, a list or numpy array of <type 'float'>, <type 'int'> with shape  $(*)$
- ztensor ([Array](https://propertiespy.readthedocs.io/en/latest/content/math.html#properties.Array)): Tensor cell widths, z-direction, a list or numpy array of <type 'float'>, <type 'int'> with shape  $(*)$

#### Optional Properties:

• models ([Dictionary](https://propertiespy.readthedocs.io/en/latest/content/container.html#properties.Dictionary)): The volumetric data as a 3D NumPy arrays in  $\langle X, Y, Z \rangle$  or  $\langle i, j, k \rangle$  coordinates. Each key value pair represents a different model for the gridded model space. Keys will be treated as the string name of the model., a dictionary (keys: a unicode string; values: a list or numpy array of <type 'float'>, <type 'int'> with shape  $(*, *, *)$ )

#### <span id="page-10-0"></span>**bounds**

The bounds of the grid

**classmethod deserialize**(*value*, *trusted=False*, *strict=False*, *assert\_valid=False*, *\*\*kwargs*) Creates HasProperties instance from serialized dictionary

This uses the Property deserializers to deserialize all JSON-compatible dictionary values into their corresponding Property values on a new instance of a **HasProperties** class. Extra keys in the dictionary that do not correspond to Properties will be ignored.

#### Parameters:

- value Dictionary to deserialize new instance from.
- trusted If True (and if the input dictionary has '\_\_class\_\_' keyword and this class is in the registry), the new HasProperties class will come from the dictionary. If False (the default), only the HasProperties class this method is called on will be constructed.
- strict Requires '\_class\_', if present on the input dictionary, to match the deserialized instance's class. Also disallows unused properties in the input dictionary. Default is False.
- assert valid Require deserialized instance to be valid. Default is False.
- Any other keyword arguments will be passed through to the Property deserializers.

#### **display**(*plt*, *key*, *plane='xy'*, *slc=None*, *showit=True*, *\*\*kwargs*)

Display a 2D slice of this grid.

#### Parameters

- **plt** (handle) the active plotting handle to use
- **key**  $(str)$  $(str)$  $(str)$  the string name of the model to view
- **plane** ('xy', 'xz', 'yz') The plane to slice upon
- **slc** (*[float](https://docs.python.org/3/library/functions.html#float)*) the coordinate along the sliced dimension
- **showit**  $(bood) A$  flag for whether or not to call plt.show()

#### **equal**(*other*)

Compare this Grid to another Grid

#### **getDataRange**(*key*)

Get the data range for a given model

#### **getNodePoints**()

Get ALL nodes in the gridded volume as an XYZ point set

#### **keys**

List of the string names for each of the models

#### **models**

a unicode string; values: a list or numpy array of  $ltype$  'float'>,  $ltype$  'int'> with shape  $(*, *, *)$ )

#### Type models ([Dictionary](https://propertiespy.readthedocs.io/en/latest/content/container.html#properties.Dictionary))

**Type** The volumetric data as a 3D NumPy arrays in  $\langle X, Y, Z \rangle$  or  $\langle i, j, k \rangle$  coordinates. Each key value pair represents a different model for the gridded model space. Keys will be treated as the string name of the model., a dictionary (keys

#### **num\_cells**

Number of cells

#### **num\_nodes**

Number of nodes (vertices)

#### <span id="page-11-0"></span>**nx**

Number of cells in the X direction

#### **ny**

Number of cells in the Y direction

#### **nz**

Number of cells in the Z direction

#### **origin**

[0.0, 0.0, 0.0]

#### Type origin ([Vector3](https://propertiespy.readthedocs.io/en/latest/content/math.html#properties.Vector3))

Type The lower southwest corner of the data volume., a 3D Vector of <type 'float'> with shape (3), Default

#### **classmethod readSGeMSGrid**(*fname, origin=[0.0, 0.0, 0.0], spacing=[1.0, 1.0, 1.0]*)

Reads an SGeMS grid file where grid shape is defined in the header as three integers seperated by whitespace. Data arrays are treated as 3D and given in  $\langle x, y, z \rangle$  indexing to a Grid object.

#### Parameters

- **fname**  $(str)$  $(str)$  $(str)$  the string file name of the data to load. This can be a relative or abslute file path.
- **origin** (*iter* (*float*)) the southwest-bottom corner of the grid.
- **spacing**  $(iter(fload))$  the cell spacings for each axial direction

Returns The SGeMS data loaded onto a Grid object.

#### Return type *[Grid](#page-9-1)*

#### **classmethod readUBC**(*name*, *directory="*)

#### **saveSGeMS**(*filename*)

This will save the grid in the SGeMS gridded data file format

#### **saveUBC**(*fname*)

Save the grid in the UBC mesh format.

#### **serialize**(*include\_class=True*, *save\_dynamic=False*, *\*\*kwargs*) Serializes a HasProperties instance to dictionary

This uses the Property serializers to serialize all Property values to a JSON-compatible dictionary. Prop-

erties that are undefined are not included. If the **HasProperties** instance contains a reference to itself, a properties.SelfReferenceError will be raised.

#### Parameters:

- include class If True (the default), the name of the class will also be saved to the serialized dictionary under key '\_\_class\_\_'
- save\_dynamic If True, dynamic properties are written to the serialized dict (default: False).
- Any other keyword arguments will be passed through to the Property serializers.

#### **shape**

3D shape of the grid (number of cells in all three directions)

```
classmethod tableToGrid(df, shp, origin=[0.0, 0.0, 0.0], spacing=[1.0, 1.0, 1.0], order='F')
     Converts a pandas DataFrame table to a Grid object.
```
#### Parameters

- <span id="page-12-1"></span>• **shp**  $(tuple(int))$  $(tuple(int))$  $(tuple(int))$  $(tuple(int))$  – length 3 tuple of integers sizes for the data grid dimensions.
- **origin** (*iter* (*float*)) the southwest-bottom corner of the grid.
- **spacing**  $(iter(fload))$  the cell spacings for each axial direction.
- **order** ('C', 'F', 'A') the reshape order.

Returns The data table loaded onto a Grid object.

#### Return type *[Grid](#page-9-1)*

#### **toDataFrame**(*order='C'*)

Returns the models in this Grid to a Pandas DataFrame with all arrays flattened in the specified order. A header attribute is added to the DataFrame to specified the grid extents. Much metadata is lost in this conversion.

#### **validate**()

#### **xcenters**

The cell center coordinates along the X-axis

#### **xnodes**

The node coordinates along the X-axis

#### **xtensor**

Tensor cell widths, x-direction, a list or numpy array of <type 'float'>, <type 'int'> with shape (\*)

Type xtensor ([Array](https://propertiespy.readthedocs.io/en/latest/content/math.html#properties.Array))

#### **ycenters**

The cell center coordinates along the Y-axis

#### **ynodes**

The node coordinates along the Y-axis

#### **ytensor**

Tensor cell widths, y-direction, a list or numpy array of <type 'float'>, <type 'int'> with shape (\*)

```
Type ytensor (Array)
```
#### **zcenters**

The cell center coordinates along the Z-axis

#### **znodes**

The node coordinates along the Z-axis

#### **ztensor**

Tensor cell widths, z-direction, a list or numpy array of <type 'float'>, <type 'int'> with shape (\*)

```
Type ztensor (Array)
```
### <span id="page-12-0"></span>**2.4 Plotting Routines**

plots: This module provides various plotting routines that ensure we display our spatially referenced data in logical, consistant ways across projects.

#### **2.4.1 display**

```
wtools.plots.display(plt, arr, x=None, y=None, **kwargs)
```
This provides a convienant class for plotting 2D arrays that avoids treating our data like images. Since most

<span id="page-13-1"></span>datasets we work with are defined on Cartesian coordinates,  $\langle i, j, k \rangle = \langle x, y, z \rangle$ , we need to transpose our arrays before plotting in image plotting libraries like matplotlib.

#### **Parameters**

- **plt** (handle) your active plotting handle
- **arr** (np.ndarray) A 2D array to plot
- **kwargs** ([dict](https://docs.python.org/3/library/stdtypes.html#dict)) Any kwargs to pass to the pcolormesh plotting routine

Returns plt.pcolormesh

#### **Example**

```
>>> import numpy as np
>>> import matplotlib.pyplot as plt
>>> arr = np.arange(1000).reshape((10,100))
>>> wtools.display(plt, arr)
>>> plt.title('What we actually want')
>>> plt.colorbar()
>>> plt.show()
```
### **2.4.2 plotStructGrid**

```
wtools.plots.plotStructGrid(plt, outStruct, gridspecs=None, imeas=None)
     Plot a semivariogram or covariogram produced from raster2structgrid
```
#### Parameters

- **plt** (handle) An active plotting handle. This allows us to use the plotted result after the routine.
- **outStruct** (np.ndarray) the data to plot
- gridspecs (list ([GridSpec](#page-15-1))) the spatial reference of your gdata
- **imeas**  $(str)$  $(str)$  $(str)$  key indicating which structural measure to label: 'var' for semivariogram or 'covar' for covariogram. This simply adds a few labels to the active figure. If semi-variance use True. If covariance, use False.

Returns plt.plot or plt.pcolor

## <span id="page-13-0"></span>**2.5 Array Transforms**

transform: This module provides several conveinance methods for transforming NumPy arrays in a Cartesian coordinate system.

### **2.5.1 emptyArray**

```
wtools.transform.emptyArray(shp)
```
Creates a NumPy ndarray of the given shape that is gaurnteed to be initialized to all NaN values

**Parameters shp**  $(tuple(int)) - A$  $(tuple(int)) - A$  $(tuple(int)) - A$  $(tuple(int)) - A$  tuple of integers specifiy the shape of the array

#### <span id="page-14-0"></span>**2.5.2 meshgrid**

```
wtools.transform.meshgrid(x, y, z=None)
```
Use this convienance method for your meshgrid needs. This ensures that we always use  $\langle i \rangle$  indexing to stay consistant with Cartesian grids.

This simply provides a wrapper for  $np$ . meshgrid ensuring we always use indexing='ij' which makes sense for typical Cartesian coordinate systems  $(\langle x,y,z \rangle)$ .

Note: This method handles 2D or 3D grids.

#### **Example**

```
>>> import wtools
>>> import numpy as np
>>> x = np.arange(20, 200, 10)
>>> y = np.arange(20, 500, 20)
>>> z = np.arange(0, 1000, 50)
>>> xx, yy, zz = wtools.meshgrid(x, y, z)
>>> # Now check that axii are ordered correctly
\Rightarrow assert (xx.shape[0] == len(x))
\Rightarrow\Rightarrow assert (xx.shape[1] == len(y))
\Rightarrow assert (xx.shape[2] == len(z))
```
#### **2.5.3 transpose**

```
wtools.transform.transpose(arr)
```
Transpose matrix from Cartesian to Earth Science coordinate system. This is useful for UBC Meshgrids where +Z is down.

Note: Works forward and backward.

**Parameters**  $\arctan(\text{ndarray}) - 3D$  **NumPy array to transpose with ordering:**  $\lt i, j, k$ 

**Returns** same array transposed from  $\langle i, j, k \rangle$  to  $\langle i, i, -k \rangle$ 

Return type ndarray

#### **Example**

```
>>> import wtools
>>> import numpy as np
\Rightarrow model = np.random.random(1000).reshape((10, 20, 5))
>>> wtools.transpose(model).shape
(20, 10, 5)
```
## <span id="page-15-3"></span><span id="page-15-0"></span>**2.6 Geostatistics**

### <span id="page-15-2"></span>**2.6.1 Grids**

#### **GridSpec**

```
class wtools.geostats.grids.GridSpec(**kwargs)
    Bases: properties.base.base.HasProperties
```
A **GridSpec** object provides the details of a single axis along a grid. If you have a 3D grid then you will have 3 GridSpec objects.

#### Required Properties:

- min ([Integer](https://propertiespy.readthedocs.io/en/latest/content/primitive.html#properties.Integer)): The minimum value along this dimension. The origin., an integer, Default: 0
- **n** ([Integer](https://propertiespy.readthedocs.io/en/latest/content/primitive.html#properties.Integer)): The number of components along this dimension., an integer
- sz ([Integer](https://propertiespy.readthedocs.io/en/latest/content/primitive.html#properties.Integer)): The uniform cell size along this dimension., an integer, Default: 1

#### Optional Properties:

• **nnodes** ([Integer](https://propertiespy.readthedocs.io/en/latest/content/primitive.html#properties.Integer)): The number of grid nodes to consider on either side of the origin in the output map, an integer

```
classmethod deserialize(value, trusted=False, strict=False, assert_valid=False, **kwargs)
     Creates HasProperties instance from serialized dictionary
```
This uses the Property deserializers to deserialize all JSON-compatible dictionary values into their corresponding Property values on a new instance of a **HasProperties** class. Extra keys in the dictionary that do not correspond to Properties will be ignored.

#### Parameters:

- value Dictionary to deserialize new instance from.
- trusted If True (and if the input dictionary has '\_\_class\_\_' keyword and this class is in the registry), the new HasProperties class will come from the dictionary. If False (the default), only the HasProperties class this method is called on will be constructed.
- strict Requires '\_\_class\_\_', if present on the input dictionary, to match the deserialized instance's class. Also disallows unused properties in the input dictionary. Default is False.
- assert\_valid Require deserialized instance to be valid. Default is False.
- Any other keyword arguments will be passed through to the Property deserializers.

#### **equal**(*other*)

Determine if two **HasProperties** instances are equivalent

Equivalence is determined by checking if all Property values on two instances are equal, using Property.equal.

**min**

 $\Omega$ 

Type min ([Integer](https://propertiespy.readthedocs.io/en/latest/content/primitive.html#properties.Integer))

Type The minimum value along this dimension. The origin., an integer, Default

**n**

The number of components along this dimension., an integer

```
Integer)
```
<span id="page-16-0"></span>**nnodes**

The number of grid nodes to consider on either side of the origin in the output map, an integer

Type nnodes ([Integer](https://propertiespy.readthedocs.io/en/latest/content/primitive.html#properties.Integer))

```
serialize(include_class=True, save_dynamic=False, **kwargs)
     Serializes a HasProperties instance to dictionary
```
This uses the Property serializers to serialize all Property values to a JSON-compatible dictionary. Properties that are undefined are not included. If the **HasProperties** instance contains a reference to itself, a properties.SelfReferenceError will be raised.

#### Parameters:

- include\_class If True (the default), the name of the class will also be saved to the serialized dictionary under key '\_\_class\_\_'
- save\_dynamic If True, dynamic properties are written to the serialized dict (default: False).
- Any other keyword arguments will be passed through to the Property serializers.

**sz**

1

Type sz ([Integer](https://propertiespy.readthedocs.io/en/latest/content/primitive.html#properties.Integer))

Type The uniform cell size along this dimension., an integer, Default

#### **validate**()

Call all registered class validator methods

These are all methods decorated with @properties.validator. Validator methods are expected to raise a ValidationError if they fail.

#### **geoeas2numpy**

wtools.geostats.grids.**geoeas2numpy**(*datain*, *nx*, *ny=None*, *nz=None*)

Transform GeoEas array into np.ndarray to be treated like image. Function to transform a SINGLE GoeEasformatted raster (datain) i.e., a single column, to a NumPy array that can be viewed using imshow (in 2D) or slice (in 3D).

#### **Parameters**

- **datain** (np. ndarray) 1D input GeoEas-formatted raster of dimensions:
- $nx$  ([int](https://docs.python.org/3/library/functions.html#int)) the number of dimensions along the 1st axis
- **ny** ([int,](https://docs.python.org/3/library/functions.html#int) optional) the number of dimensions along the 2nd axis
- **nz** ([int,](https://docs.python.org/3/library/functions.html#int) optional) the number of dimensions along the 3rd axis

#### Returns

If only nx given: 1D array. If only nx and ny given: 2D array. If nx, ny, and nz given: 3D array.

Return type np.ndarray

Note: In 3D, z increases upwards

#### <span id="page-17-1"></span>**References**

- Originally implemented in MATLAB by: Phaedon Kyriakidis, Department of Geography, University of California Santa Barbara, May 2005
- Reimplemented into Python by: Bane Sullivan and Jonah Bartrand, Department of Geophysics, Colorado School of Mines, October 2018

#### **geoeas2numpyGS**

wtools.geostats.grids.**geoeas2numpyGS**(*datain*, *gridspecs*)

A wrapper for geoeas2numpy to handle a list of GridSpec objects

**Parameters gridspecs** (list ([GridSpec](#page-15-1))) – array with grid specifications using GridSpec objects

#### <span id="page-17-0"></span>**2.6.2 Rasters**

This module provides useful methods for operating on 1D and 2D rasters such as making variogram or covariograms.

#### **raster2structgrid**

wtools.geostats.raster.**raster2structgrid**(*datain*, *imeas='covar'*, *rtol=1e-10*)

Create an auto-variogram or auto-covariance map from 1D or 2D rasters. This computes auto-variogram or auto-covariance maps from 1D or 2D rasters. This function computes variograms/covariances in the frequency domain via the Fast Fourier Transform (np.fftn).

Note: For viewing the results, please use the plotStructGrid method from the plots module.

Note: Missing values, flagged as np.nan, are allowed.

#### Parameters

- **datain** (np. ndarray) input arrray with raster in GeoEas format
- **imeas** ([str](https://docs.python.org/3/library/stdtypes.html#str)) key indicating which structural measure to compute: 'var' for semivariogram or 'covar' for covariogram.
- **gridspecs** ([list\(](https://docs.python.org/3/library/stdtypes.html#list)[GridSpec](#page-15-1))) array with grid specifications using GridSpec objects
- **rtol** ([float](https://docs.python.org/3/library/functions.html#float)) the tolerance. Default is 1e-10

#### Returns

output array with variogram or covariogram map, depending on variogram choice, with size: in 1D: ( 2\*nxOutHalf+1 ) or in 2D: ( 2\*nxOutHalf+1 x 2\*nxOutHalf+1 ).

output array with number of pairs available in each lag, of same size as outStruct

Return type [tuple\(](https://docs.python.org/3/library/stdtypes.html#tuple)np.ndarray, np.ndarray)

#### <span id="page-18-0"></span>**References**

- Originally implemented in MATLAB by: Phaedon Kyriakidis, Department of Geography, University of California Santa Barbara, May 2005
- Reimplemented into Python by: Jonah Bartrand, Department of Geophysics, Colorado School of Mines, October 2018
- Algorith based on: Marcotte, D. (1996): Fast Variogram Computation with FFT, Computers & Geosciences, 22(10), 1175-1186.

#### **suprts2modelcovFFT**

wtools.geostats.raster.**suprts2modelcovFFT**(*CovMapExtFFT*, *ind1Ext*, *sf1Ext*, *ind2Ext*, *sf2Ext*)

Integrated model covariances between 1 or 2 sets of arbitrary supports. Function to calculate array of TOTAL or AVERAGE model covariances between 1 or 2 sets of irregular supports, using convolution in the frequency domain (FFT-based). Integration or averaging is IMPLICIT in the pre-computed sampling functions (from discrsuprtsFFT).

#### **Parameters**

- **CovMapExtFFT** (np. ndarray) Fourier transform of model covariance map evaluated at nodes of an extended MATLAB grid
- **ind1Ext** (nSup1 x 1) cell array with MATLAB indices of non-zero sampling function values for support set #1 in extended MATLAB grid
- **sf1Ext** (nSup1 x 1) cell array with sampling function values for support set #1
- **ind2Ext** Optional (nSup2 x 1) cell array with MATLAB indices of non-zero sampling function values for support set #2 in extended MATLAB grid
- **sf2Ext** Optional (nSup2 x 1) cell array with sampling function values for support set #2

**Returns** ( $n$ Sup1 x  $n$ Sup[1,2]) array with integrated covariances

Return type np.ndarray

#### **References**

- Originally implemented in MATLAB by: Phaedon Kyriakidis, Department of Geography, University of California Santa Barbara, May 2005
- Reimplemented into Python by: Bane Sullivan and Jonah Bartrand, Department of Geophysics, Colorado School of Mines, October 2018

#### Docs Automatically Generated

[Learn more](https://gendocs.readthedocs.io/en/latest/) about automatic documentation

## Python Module Index

#### <span id="page-20-0"></span>w

wtools.fileio, [5](#page-8-2) wtools.geostats.grids, [12](#page-15-2) wtools.geostats.raster, [14](#page-17-0) wtools.mesh, [6](#page-9-0) wtools.plots, [9](#page-12-0) wtools.transform, [10](#page-13-0)

## Index

## B

bounds (wtools.mesh.Grid attribute), [6](#page-9-2)

## D

deserialize() (wtools.geostats.grids.GridSpec class method), [12](#page-15-3) deserialize() (wtools.mesh.Grid class method), [7](#page-10-0) display() (in module wtools.plots), [9](#page-12-1) display() (wtools.mesh.Grid method), [7](#page-10-0)

## E

emptyArray() (in module wtools.transform), [10](#page-13-1) equal() (wtools.geostats.grids.GridSpec method), [12](#page-15-3) equal() (wtools.mesh.Grid method), [7](#page-10-0)

## G

geoeas2numpy() (in module wtools.geostats.grids), [13](#page-16-0) geoeas2numpyGS() (in module wtools.geostats.grids), [14](#page-17-1) getDataRange() (wtools.mesh.Grid method), [7](#page-10-0) getNodePoints() (wtools.mesh.Grid method), [7](#page-10-0) Grid (class in wtools.mesh), [6](#page-9-2) GridSpec (class in wtools.geostats.grids), [12](#page-15-3)

## K

keys (wtools.mesh.Grid attribute), [7](#page-10-0)

## M

meshgrid() (in module wtools.transform), [11](#page-14-0) min (wtools.geostats.grids.GridSpec attribute), [12](#page-15-3) models (wtools.mesh.Grid attribute), [7](#page-10-0)

## N

n (wtools.geostats.grids.GridSpec attribute), [12](#page-15-3) nnodes (wtools.geostats.grids.GridSpec attribute), [12](#page-15-3) num\_cells (wtools.mesh.Grid attribute), [7](#page-10-0) num\_nodes (wtools.mesh.Grid attribute), [7](#page-10-0) nx (wtools.mesh.Grid attribute), [7](#page-10-0) ny (wtools.mesh.Grid attribute), [8](#page-11-0) nz (wtools.mesh.Grid attribute), [8](#page-11-0)

## O

origin (wtools.mesh.Grid attribute), [8](#page-11-0)

## P

plotStructGrid() (in module wtools.plots), [10](#page-13-1)

## R

raster2structgrid() (in module wtools.geostats.raster), [14](#page-17-1) readGSLib() (in module wtools.fileio), [5](#page-8-3) readSGeMSGrid() (wtools.mesh.Grid class method), [8](#page-11-0) readUBC() (wtools.mesh.Grid class method), [8](#page-11-0)

### S

saveGSLib() (in module wtools.fileio), [6](#page-9-2) saveSGeMS() (wtools.mesh.Grid method), [8](#page-11-0) saveUBC() (wtools.mesh.Grid method), [8](#page-11-0) serialize() (wtools.geostats.grids.GridSpec method), [13](#page-16-0) serialize() (wtools.mesh.Grid method), [8](#page-11-0) shape (wtools.mesh.Grid attribute), [8](#page-11-0) suprts2modelcovFFT() (in module wtools.geostats.raster), [15](#page-18-0) sz (wtools.geostats.grids.GridSpec attribute), [13](#page-16-0)

## T

tableToGrid() (wtools.mesh.Grid class method), [8](#page-11-0) toDataFrame() (wtools.mesh.Grid method), [9](#page-12-1) transpose() (in module wtools.transform), [11](#page-14-0)

### $\overline{V}$

validate() (wtools.geostats.grids.GridSpec method), [13](#page-16-0) validate() (wtools.mesh.Grid method), [9](#page-12-1)

### W

wtools.fileio (module), [5](#page-8-3) wtools.geostats.grids (module), [12](#page-15-3) wtools.geostats.raster (module), [14](#page-17-1) wtools.mesh (module), [6](#page-9-2) wtools.plots (module), [9](#page-12-1) wtools.transform (module), [10](#page-13-1)

## X

xcenters (wtools.mesh.Grid attribute), [9](#page-12-1) xnodes (wtools.mesh.Grid attribute), [9](#page-12-1) xtensor (wtools.mesh.Grid attribute), [9](#page-12-1)

## Y

ycenters (wtools.mesh.Grid attribute), [9](#page-12-1) ynodes (wtools.mesh.Grid attribute), [9](#page-12-1) ytensor (wtools.mesh.Grid attribute), [9](#page-12-1)

## Z

zcenters (wtools.mesh.Grid attribute), [9](#page-12-1) znodes (wtools.mesh.Grid attribute), [9](#page-12-1) ztensor (wtools.mesh.Grid attribute), [9](#page-12-1)